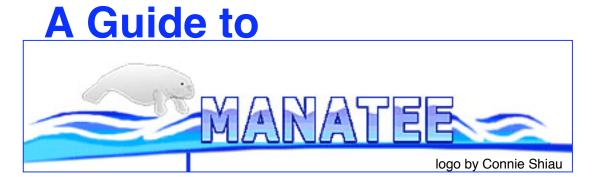

Michelle Gwinn Giglio 2008

# **Table of Contents (for the most popular topics)**

| topic                                                    | page #s                          |
|----------------------------------------------------------|----------------------------------|
| Getting started                                          | 3-5                              |
| "Welcome to Manatee" page and links                      | 6                                |
| "Genome Summary" page and links                          | 7-8                              |
| "Annotation Tools" page and links -Gene List             | 9-18<br>17                       |
| Gene Curation Page -BER section -HMM section -GO section | 19-45<br>22-31<br>32-33<br>38-42 |
| Gene Ontology                                            | 38-42                            |
| Genome Viewer                                            | 46-47                            |
| TIGR role categories                                     | 15-16,43                         |
| Annotation Checklist                                     | 50                               |

# What Manatee Is

- Manatee is a web-based manual annotation tool for accessing and editing annotation data
- Manatee draws information from an underlying database for its displays
- Manatee sends information entered by annotators to the underlying database for storage
- Multiple users can access the same database from different computers when Manatee is run on a server

# Getting started with Manatee

- Start Mozilla or Firefox on your computer
  - other browsers work fine too, but Manatee is optimized for Firefox.
- To log into Manatee one must have an account and password.
- Each student will have their own account with the format "training#"
- When logging into Manatee, one must enter a user account name, a password, and the name of the database on which you wish to work.
- For this class we will be using a training version of the Shewanella oneidensis genome database
  - the db name is "cgsp"

# **Finding Manatee**

#### On the internet:

go to <a href="http://manatee.igs.umaryland.edu/tigr-scripts/chado">http://manatee.igs.umaryland.edu/tigr-scripts/chado</a> prok manatee/shared/login.cgi.

#### To download:

go to http://manatee.sourceforge.net

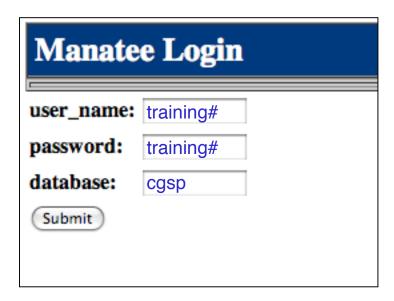

#### "Welcome to Manatee"

After logging into Manatee, you come to the "Welcome to Manatee" page.

Here you will find several menu and search options to choose from.

I will discuss the menu options in more detail in following slides. You can search using a gene id to access a curation page for that gene; you can search by a keyword in a protein name; and if you are working with more than one database you can shift to another database.

In the upper right hand corner of every Manatee page is a navigation bar:

- -The "Home" link takes you back to the "Welcome to Manatee" page, from where ever you are within the Manatee tool.
- -This area also shows you which database you are logged into, and who is logged in. Clicking on the login name will take you back to the login page.
- -The "Help" link should go to page specific documentation. However, these pages are still under development.

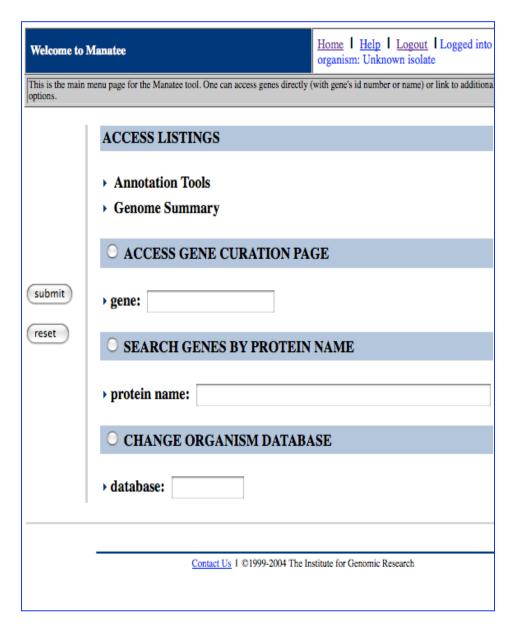

### "Genome Summary

The Genome Summary section provides summary information about the annotation content of the entire genome.

Get there by clicking "Genome Summary" on the "Welcome to Manatee" page.

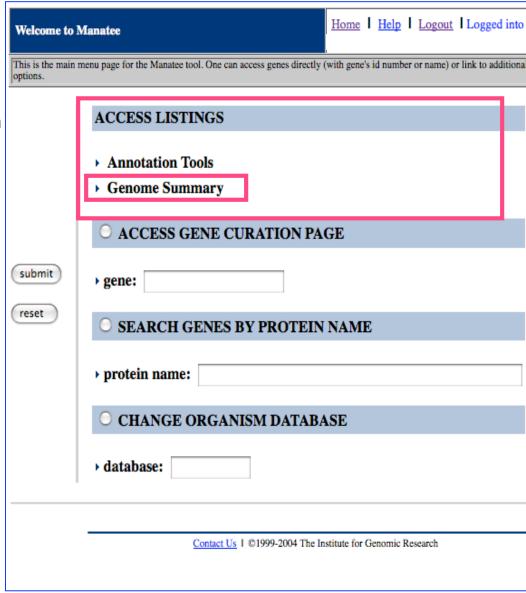

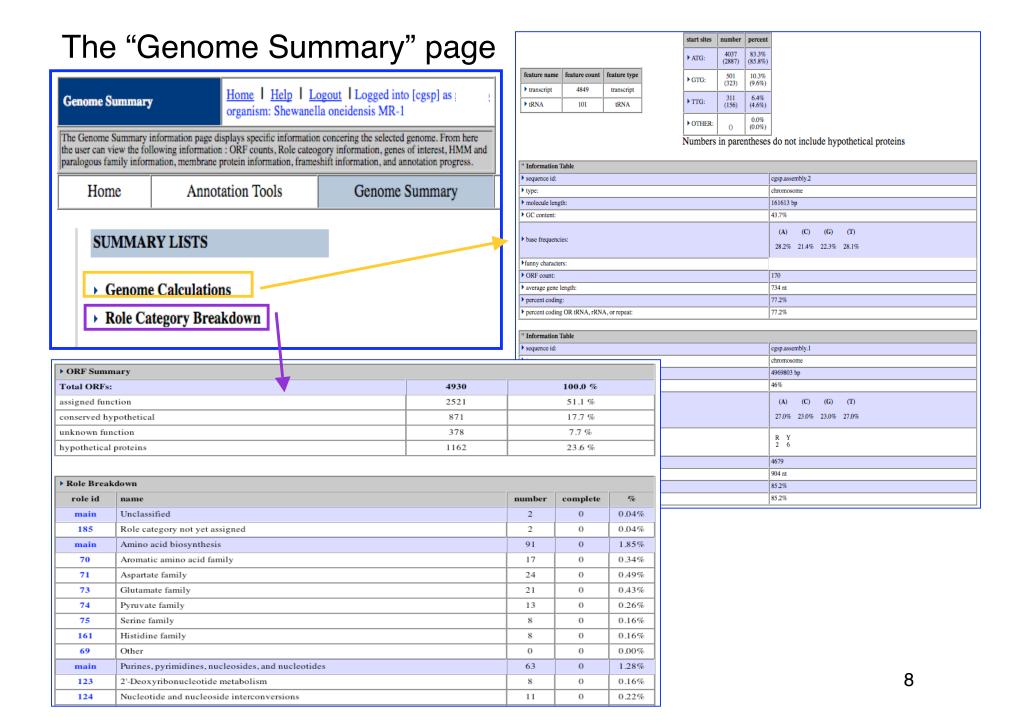

### "Annotation Tools"

The Annotation Tools section contains most of the tools used during the process of manual annotation.

Get there by clicking "Annotation Tools" on the "Welcome to Manatee" page.

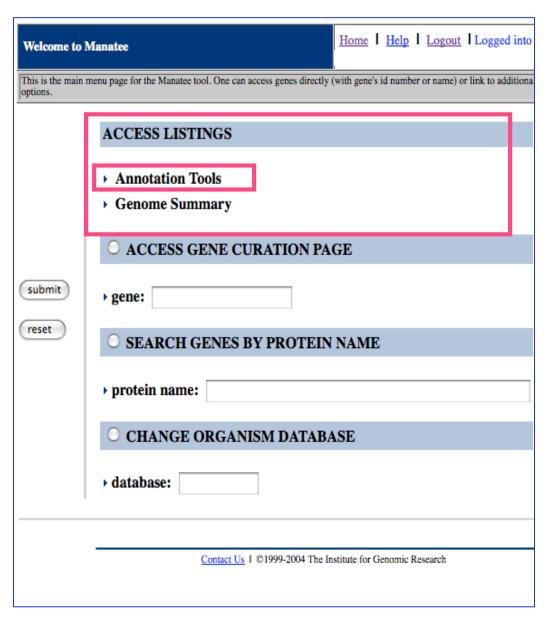

# Annotation Tools Page: "Search Genes By: gene\_id/locus"

This option will take you directly to a page containing gene specific information called the "Gene Curation Page" or "GCP" for short. The GCP displays most of what knowledge we have about a given protein - you will be seeing this page in much more detail later. For now just know that you can reach this page by entering either a gene\_id or locus id (e.g. ghi\_1234, xyz\_23) into this box and then clicking "submit". The gene\_ids displayed in Manatee will be locus ids if those are available, or they will be internal tracking ids that are used prior to locus id assignments. Locus ids (loci) are assigned to proteins sequentially from the origin of replication of the genome (if it can be identified). Loci are unique accessions and are used for public release and display of the proteins.

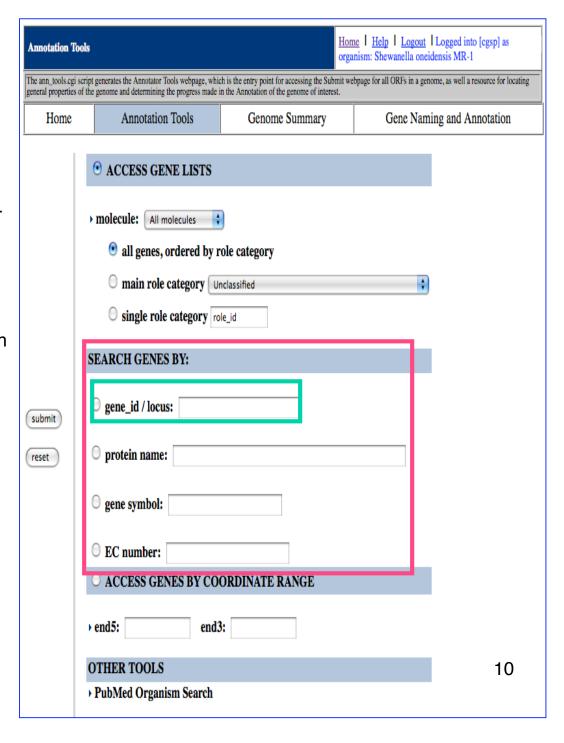

### **Annotation Tools Page**

# Search genes by: protein name or gene symbol

This is a keyword-based search for the common names and gene symbols that have been given to the genes/proteins Whatever keyword you enter will be treated as though it has wildcards flanking it. This means that you will get results that include names with your keyword as an individual word and names with words that contain your keyword.

For example, if you search with "kinase"

you could get these:

"adenylate kinase"

"protein kinase"

"sensor histidine kinase"

as well as these:

"glutamate 5-kinase"

"phosphoenolpyruvate carboxykinase"

"ribose-phosphate pyrophosphokinase"

The results will be in the form of a table containing additional information and links to other pages - this table format will be described later.

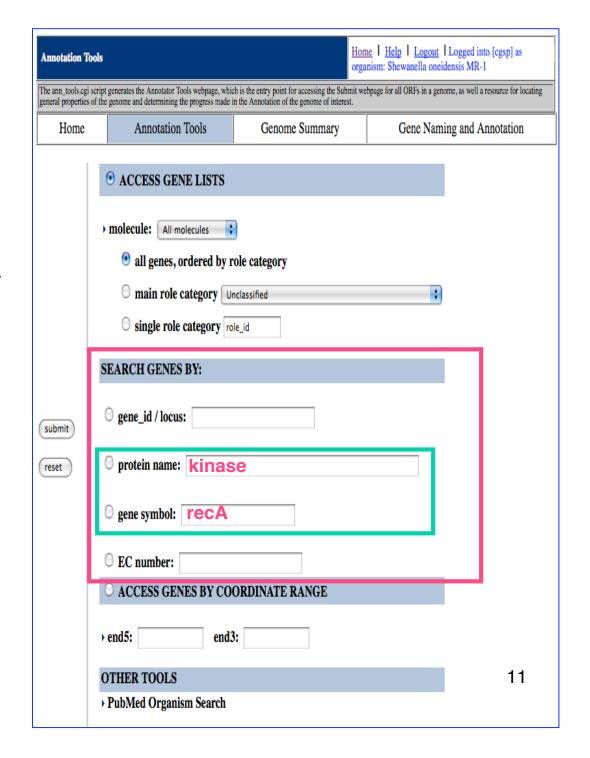

# Annotation Tools Page Search Gene By: EC number

The Enzyme Commission maintains a database of enzymatic reactions which are each assigned an accession number of this format:

1.17.3.2 this is the id number for xanthine oxidase

Each position in the number indicates an additional level of specificity, a four position number is the most specific level and identifies a specific enzyme.

For more information go to: www.chem.qmul.ac.uk/iubmb

For the search, engter an EC number to see a list of all genes in the genome that have been annotated with that particular EC number.

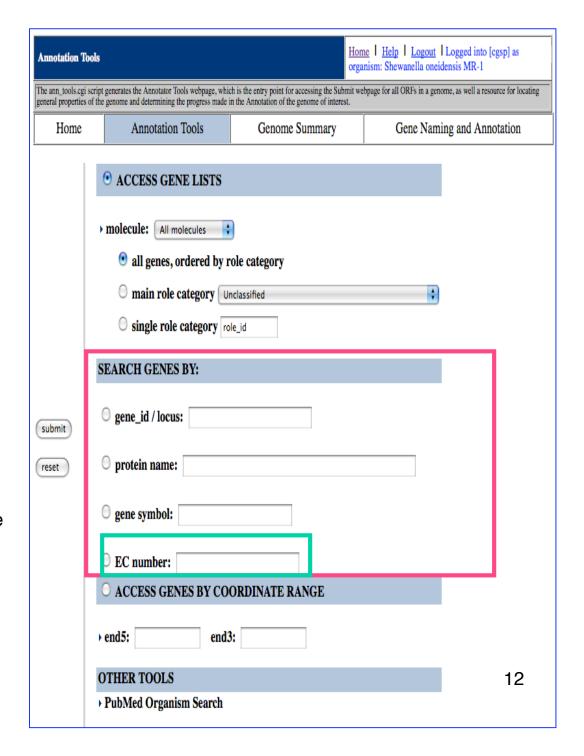

# Annotation Tools Page "Access genes by coordinate range" search:

Input a coordinate range and you will get a list of genes whose coordinates fall anywhere in that range.

If the genome consists of more than one molecule results from all molecules will be shown

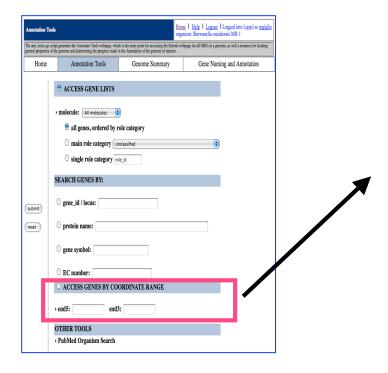

| Þ. | List of all genes found between 10000 - 20000 |           |                                                                                                    |       |       |                                                 |                                               |             |          |
|----|-----------------------------------------------|-----------|----------------------------------------------------------------------------------------------------|-------|-------|-------------------------------------------------|-----------------------------------------------|-------------|----------|
| A  | C                                             | gene id   | locus                                                                                                    | end5  | end3  | role id                                         | gene name                                     | gene symbol | ec       |
|    |                                               | ORF02375  | SO0017                                                                                                    | 22090 | 18941 | 156                                             | conserved hypothetical protein                |             |          |
|    |                                               | ORF02378  | SO0016                                                                                                    | 18279 | 18854 | 132                                             | DNA-3-methyladenine glycosidase I             | tag         | 3.2.2.20 |
|    |                                               | ORF02379  | SO0015                                                                                                    | 18161 | 17256 | 137                                             | glycyl-tRNA synthetase, alpha subunit         | glyQ        | 6.1.1.14 |
|    |                                               | ORF02381  | SO0014                                                                                                    | 17246 | 15180 | 137                                             | glycyl-tRNA synthetase, beta subunit          | glyS        | 6.1.1.14 |
|    |                                               | ORF02382  | SO0013                                                                                                    | 14311 | 15111 |                                                 | hypothetical protein                          |             |          |
|    |                                               | ORF02383  | SO0012                                                                                                    | 13791 | 13129 | 96 102,                                         | glutathione S-transferase family protein      |             |          |
|    |                                               | ORF02385  | SO0011                                                                                                    | 10638 | 13055 | 132                                             | DNA gyrase, B subunit                         | gyrB        | 5.99.1.3 |
|    |                                               | ORF02386  | SO0010                                                                                                    | 9539  | 10621 | 132                                             | DNA replication and repair protein RecF       | recF        |          |
|    |                                               | ORFA00005 | SOA0024                                                                                                    | 20332 | 19523 | 154                                             | ISSo1, transposase OrfB                       |             |          |
|    |                                               | ORFA00006 | SOA0023                                                                                                    | 19154 | 19453 | 94 186,                                         | proteic killer suppressor protein             | higA        |          |
|    |                                               | ORFA00007 | SOA0022                                                                                                    | 18774 | 19079 | 94 186,                                         | proteic killer active protein                 | higB        |          |
|    |                                               | ORFA00008 | , and the same of the same of |       |       |                                                 |                                               |             |          |
|    |                                               | ORFA00009 | SOA0020                                                                                                    | 17414 | 18154 | 154 270, transposase family protein, truncation |                                               |             |          |
|    |                                               | ORFA00011 | SOA0019                                                                                                    | 16733 | 17290 | 132 154,                                        | 2 154, TnSon1, resolvase                      |             |          |
|    |                                               | ORFA00012 | SOA0018                                                                                                    | 16362 | 16739 | 154 156,                                        | TnSon1, conserved hypothetical protein        |             |          |
|    |                                               | ORFA00013 | SOA0017                                                                                                    | 16075 | 16365 | 703                                             | TnSon1, nucleotidyltransferase domain protein |             |          |
|    |                                               | ORFA00014 | SOA0016                                                                                                    | 15911 | 12945 | 154                                             | TnSon1, transposase                           |             |          |
|    |                                               | ORFA00015 | SOA0015                                                                                                    | 12878 | 12732 |                                                 | hypothetical protein                          |             |          |
|    |                                               | ORFA00016 | SOA0014                                                                                                    | 12332 | 12427 |                                                 | hypothetical protein                          |             |          |
|    |                                               | ORFA00017 | SOA0013                                                                                                    | 11739 | 11335 | 132                                             | umuD protein                                  | umuD        | 3.4      |
|    |                                               | ORFA00019 | SOA0012                                                                                                    | 11334 | 10078 | 132                                             | umuC protein                                  | umuC        |          |

### "Annotation Tools": "Access Gene Lists" section

This tool will create a table of genes chosen according to the options in the red box at right. This tool allows one to view the genes organized by TIGR role category.

The first option to select in this section is which molecule you wish to annotate. Some genomes consist of just one chromosome and nothing else, while others can have multiple chromosomes and/or one or more plasmids. If multiple DNA molecules exist for the genome in question, the pull down menu at the top of this section will list them along with their id number. The default selection is "All molecules". To choose just one of the molecules, simply select it from the pull-down menu.

Next, choose one of the 3 options for which role categories you want to see genes from with the toggle buttons: first you can choose all role categories, second you can choose one particular main role category, and third you can choose one particular sub-role category. All of the mainrole categories are listed in the pull-down menu in the main role category selection, to choose one, simply highlight it. In order to select a particular sub-role category you must enter into the box next to "single role category" the id number of the sub-role category. There is a listing of all of the TIGR role categories and their id numbers on the next two pages of this tutorial.

Once you have chosen your desired options, click submit to see a list of the genes that fit your selections.

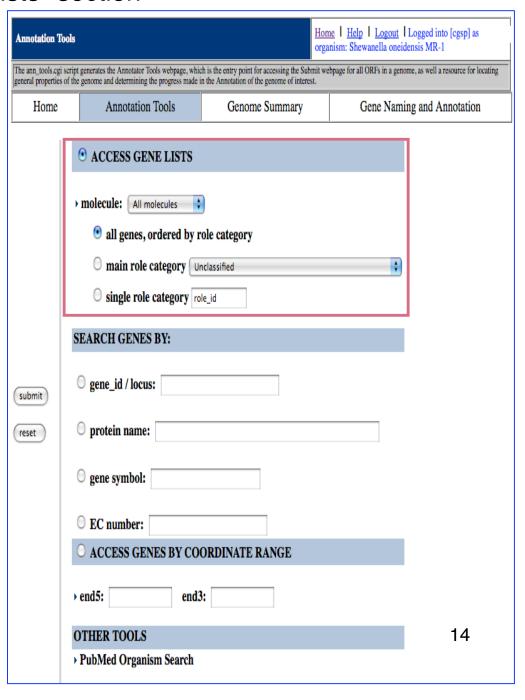

# TIGR Role Categories - Page 1

76

Other

|         | ssified (the automated program was unable to assign a role to these) |        |                                                 |    |
|---------|----------------------------------------------------------------------|--------|-------------------------------------------------|----|
| 185     | Role category not yet assigned                                       | Centra | I intermediary metabolism                       |    |
|         |                                                                      | 100    | Amino sugars                                    |    |
|         | acid biosynthesis                                                    | 698    | One-carbon metabolism                           |    |
| 70      | Aromatic amino acid family                                           | 103    | Phosphorus compounds                            |    |
| 71      | Aspartate family                                                     | 104    | Polyamine biosynthesis                          |    |
| 73      | Glutamate family                                                     | 106    | Sulfur metabolism                               |    |
| 74      | Pyruvate family                                                      | 179    | Nitrogen fixation                               |    |
| 75      | Serine family                                                        | 160    | Nitrogen metabolism                             |    |
| 161     | Histidine family                                                     | 709    | Electron carrier regeneration                   |    |
| 69      | Other                                                                | 102    | Other                                           |    |
| Purine  | s, pyrimidines, nucleosides, and nucleotides                         | Energy | metabolism                                      |    |
| 123     | 2'-Deoxyribonucleotide metabolism                                    | 108    | Aerobic                                         |    |
| 124     | Nucleotide and nucleoside interconversions                           | 109    | Amino acids and amines                          |    |
| 125     | Purine ribonucleotide biosynthesis                                   | 110    | Anaerobic                                       |    |
| 126     | Pyrimidine ribonucleotide biosynthesis                               | 111    | ATP-proton motive force interconversion         |    |
| 127     | Salvage of nucleosides and nucleotides                               | 112    | Electron transport                              |    |
| 128     | Sugar-nucleotide biosynthesis and conversions                        | 113    | Entner-Doudoroff                                |    |
| 122     | Other                                                                | 114    | Fermentation                                    |    |
|         |                                                                      | 116    | Glycolysis/gluconeogenesis                      |    |
| Fatty a | acid and phospholipid metabolism                                     | 117    | Pentose phosphate pathway                       |    |
| 176     | Biosynthesis                                                         | 118    | Pyruvate dehydrogenase                          |    |
| 177     | Degradation                                                          | 119    | Sugars                                          |    |
| 121     | Other                                                                | 120    | TCA cycle                                       |    |
|         |                                                                      | 159    | Methanogenesis                                  |    |
| Biosyn  | thesis of cofactors, prosthetic groups, and carriers                 | 105    | Biosynthesis and degradation of polysaccharides |    |
| 77      | Biotin                                                               | 164    | Photosynthesis                                  |    |
| 78      | Folic acid                                                           | 180    | Chemoautotrophy                                 |    |
| 79      | Heme, porphyrin, and cobalamin                                       | 184    | Other                                           |    |
| 80      | Lipoate                                                              | 104    | Other                                           |    |
| 81      | Menaquinone and ubiquinone                                           | Transn | ort and binding proteins                        |    |
| 82      | Molybdopterin                                                        | 142    | Amino acids, peptides and amines                |    |
| 83      | Pantothenate and coenzyme A                                          | 143    | Anions                                          |    |
| 84      | Pyridoxine                                                           | 144    | Carbohydrates, organic alcohols, and acids      |    |
| 85      | Riboflavin, FMN, and FAD                                             | 145    | Cations and iron carrying compounds             |    |
| 86      | Glutathione                                                          | 146    | Nucleosides, purines and pyrimidines            |    |
| 162     | Thiamine                                                             | 182    | Porins                                          |    |
| 163     | Pyridine nucleotides                                                 | 147    | Other                                           |    |
| 191     | Chlorophyll                                                          | 141    | Unknown substrate                               | 15 |
| 707     | Siderophores                                                         | 1 -T I | STREET OUDSTILLS                                |    |

## TIGR Role Categories - Page 2

|                 |                                                      |         | 110lope                                          |            |
|-----------------|------------------------------------------------------|---------|--------------------------------------------------|------------|
| DNA metabolisi  |                                                      | 91      | Surface structures                               |            |
| 132             | DNA replication, recombination, and repair           | 89      | Biosynthesis and degradation of murein sacculus  | and        |
| 183             | Restriction/modification                             |         | peptidoglycan                                    |            |
| 131             | Degradation of DNA                                   | 90      | Biosynthesis and degradation of surface polysacc | arides and |
| 170             | Chromosome-associated proteins                       |         | lipopolysaccharides                              |            |
| 130             | Other                                                | 88      | Other                                            |            |
| Transcription   |                                                      |         |                                                  |            |
| 134             | Degradation of RNA                                   | Cellula | ar processes                                     |            |
| 135             | DNA-dependent RNA polymerase                         | 93      | Cell division                                    |            |
| 165             | Transcription factors                                | 188     | Chemotaxis and motility                          |            |
| 166             | RNA processing                                       | 701     | Cell adhesion                                    |            |
| 133             | Other                                                | 702     | Conjugation                                      |            |
|                 |                                                      | 96      | Detoxification                                   |            |
| Protein synthes | sis                                                  | 98      | DNA Transformation                               |            |
| 137             | tRNA aminoacylation                                  | 705     | Sporulation and Germination                      |            |
| 158             | Ribosomal proteins: synthesis and modification       | 94      | Toxin production and resistance                  |            |
| 168             | tRNA and rRNA base modification                      | 187     | Pathogenesis                                     |            |
| 169             | Translation factors                                  | 149     | Adaptations to atypical conditions               |            |
| 136             | Other                                                | 706     | Bioosynthesis of natural products                |            |
|                 |                                                      | 92      | Other                                            |            |
| Protein fate    |                                                      |         |                                                  |            |
| 97              | Protein and peptide secretion and trafficking        | Mobile  | and extrachromosomal element functions           |            |
| 140             | Protein modification and repair                      | 186     | Plasmid functions                                |            |
| 95              | Protein folding and stabilization                    | 152     | Prophage functions                               |            |
| 138             | Degradation of proteins, peptides, and glycopeptides | 154     | Transposon functions                             |            |
| 189             | Other                                                | 708     | Other                                            |            |
| Regulatory fund | etions                                               | Unkno   | wn                                               |            |
| 261             | DNA interactions                                     | 703     | Enzymes of unknown specificity                   |            |
| 262             | RNA interactions                                     | 157     | General                                          |            |
| 263             | Protein interactions                                 |         |                                                  |            |
| 264             | Small molecule interactions                          | Hypoth  | netical                                          |            |
| 129             | Other                                                | 156     | Conserved                                        |            |
|                 |                                                      | 704     | Domain                                           |            |
| Signal transduc | etion                                                | 856     | General                                          |            |
| 699             | Two-component systems                                |         |                                                  |            |
| 700             | PTS                                                  | Disrup  | ted reading frame                                | 16         |
| 710             | Other                                                | 270     | NULL                                             |            |
|                 |                                                      |         |                                                  |            |

Cell envelope

**Gene List:** The results of your selection from the Access Listings tool are displayed in a gene list containing gene id number, locus (if available), coordinates of the gene (end5, end3), common name of the gene/protein, gene\_sym, EC number, and other roles for the protein. Not all of these fields will be populated for every gene. The genes are organized by role category (if your selection included more than one.) There are many features of the gene list, and much information displayed - text describing a feature is boxed in the same color as the feature itself.

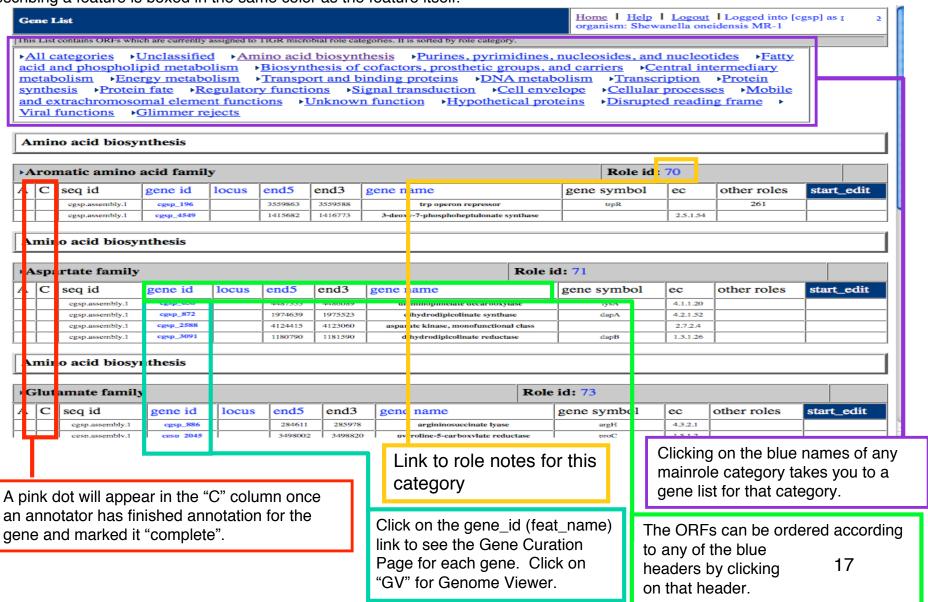

### Gene list link: Role information page:

TIGR annotators expert in particular role categories have written "role notes" to aid new annotators and annotators unfamiliar with the category in the annotation process. These notes contain information on what genes belong in the category and what genes don't, on the pathways found in particular categories, and on the TIGR naming conventions for proteins within the category.

The utility of these documents has diminished as metabolic pathway reconstruction tools and the Gene Ontology have become more prominent in the annotation process.

# Shewanella oneidensis MR-1 Role Information For Role\_id 77 The role\_info.cgi script is executed from the Submit web displaypage and directs the user to a web displaypage that contain Single Role Category.

Role 77 Biosynthesis of cofactors, prosthetic groups, and carriers - Biotin

#### Role Info:

```
Genes involved in the synthesis of biotin.
pathway from 6-carboxyhexanoyl-CoA plus L-alanine to biotin:
        8-amino-7-oxononanoate synthase (bioF)
TIGR00858: bioF
        adenosylmethionine-8-amino-7-oxononanoate aminotransferase
(bioA)
TIGRO0508: bioA
        dethiobiotin synthetase (bioD)
TIGR00347: bioD
        biotin synthase (bioB)
TIGR00433: bioB
Other genes also involved:
BirA bifunctional protein (birA)
        acts as operon repressor, synthesizes corepressor, activates
biotin,
        and transfers activated biotin to proteins
biotin synthesis protein BioC (bioC)
        involved in an early, undefined step in biotin synthesis
biotin sulfoxide reductase (bisZ)
        changes biotin sulfoxide back to biotin, scavenging reaction
TIGR01738 bioH protein (bioH)
        in early steps of biotin biosynthesis
TIGR01204 bioW protein = 6-carboxyhexanoate--CoA ligase
        found in Bacillus and Methanoccus, involved in biotin
synthesis
        BioW plus BioF of Bacillus can replace bioC and bioH of E.
coli
                      (says PMID:2110099)
In many, but by no means all, organisms most of these genes can be
found in an operon.
mioC protein: MioC is a flavodoxin thought to function as an electron
transporter (role_id=112) and in biotin biosynthesis (role_id=77).
mioC neighbors or C in E. coli. Early studies on mioC expression
demonstrate a dramatic effect on initiation of chromosome duplication
at oriC on minichromosomes. This role has not been demonstrated in
duplication of the wild type chromosome. Additionally, the
minichromosome is not necessarily a valid model for chromosomal
```

### **Gene Curation Page**

The Gene Curation Page (GCP) is likely the most important page within Manatee, it is certainly the one that annotators spend the bulk of their time looking at and working with.

This page can be accessed within Manatee from many places:

any gene list, the "Access Gene Curation Page" option on the Genome Summary/Annotation Tools pages, Genome Viewer, .... and more.

The GCP is a very complex page so we will look at it in sections. I will try to organize the descriptions of each section in roughly the same order that the concepts behind each section were reviewed in the Annotation Overview.

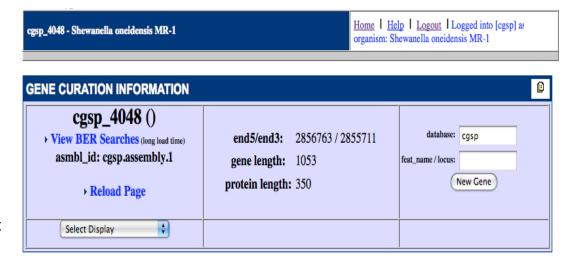

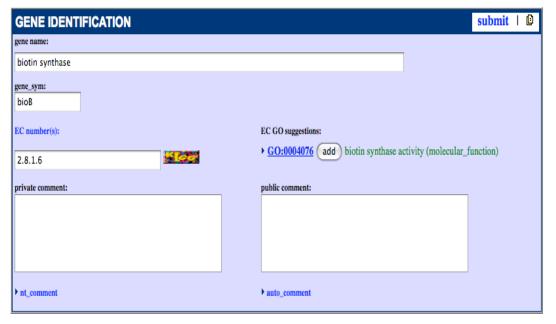

#### Gene Curation Page

#### **Gene Curation Information**

This section contains basic identifying information about the gene and some search and display options.

The **gene\_id** of the gene is listed at the top of the page. The gene\_id is followed in parentheses by the **locus name** (final loci are assigned to genes at the end of a project, once annotation is complete, but they may get temporary loci during the course of the project).

The **blue link** under these names is a link to a file containing the BER search results for this gene (see later slide). There is another link to this page further down the orf info page (will be seen in a later slide).

To the right of the ORF names is a box containing coordinates, length, and molecular weight (if available). "end5" is the 5' coordinate for the beginning of the coding sequence, "end3" is the 3' coordinate for the end of the coding sequence.

Finally on the extreme right is a box allowing you to move to another ORF info page by typing in the feat\_name or locus in the box and clicking "new gene". One can also change to an orf in a different genome by changing the database in the database box, typing in the new orf number and clicking "new gene".

If you want to reload the GCP, use the "Reload Page" link in this section. Do not use the browser's reload button.

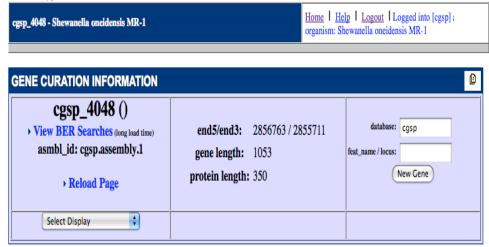

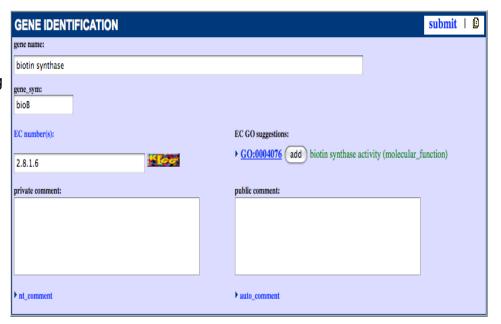

# Gene Identification

Initial information for this section comes from AutoAnnotate. The manual annotation then confirms or changes the information.

**gene name:** the descriptive name given to the protein

**gene sym:** the gene symbol for the protein (in this case bioB) (we default to E. coli gene symbols when possible and B. subtilis for Gram + specific things)

**EC#:** If the protein is an enzyme, we store the Enzyme Commission number. See later slides for info on ECGO term suggestions.

**private comment:** a field for annotators to note information for later reference by themselves or other annotators. A good place to keep notes. **public comment:** comments meant to go out with our public accessions.

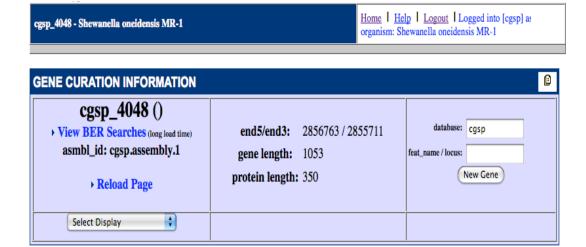

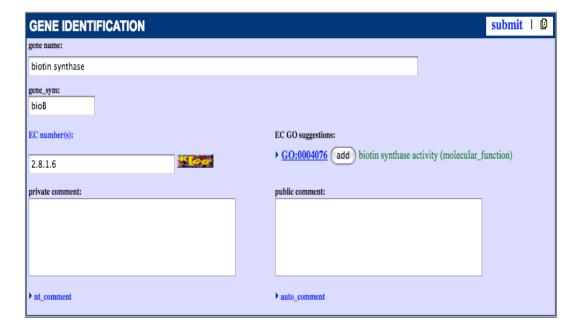

### Gene Curation Page - BER Skim and Characterized Match

The characterized match section is where we enter the accession of a match gene whose function has been characterized in the lab (as opposed to having received its name based on sequence similarity.) This is stored as a piece of annotation evidence. This accession will pop into the go with\_ev field in the proper format if you click on "Add to GO Evidence". (more on GO data later)

The BTAB SKIM section shows the top hits from the BER search file (see Annotation Overview presentation for more information on BER searches). The first column is the accession of the match protein (from various databases), the second is the percent similarity of the match, the third is the length of the match (in nucleotides), the fourth is the name of the match protein and finally, the P score from the BLAST search.

The color of the background for each entry in the skim indicates whether it is in the characterized table and at what confidence level: **green**=high confidence; **red**=automated process; **sky blue**=partial characterization; **olive**=trusted, used when multiple extremely good lines of evidence exist for function but no experiment has been done; **blue-green**=fragment/domain has been characterized; **fuzzy gray**=void, used to indicate that something that was originally thought to be characterized really is not; **gray**=omnium only

Clicking on the **blue accession number** will automatically populate the field in the characterized match section with that accession which can then be used as GO evidence. Clicking on the **blue names of the proteins** in the skim will take you to a page with just the alignment to that protein.

The blue "View BER searches" link at the top of the skim section will take you to a file of all of the pairwise alignments from the BER search (see later slide).

| BER SKIM          |         |          | sul                                                          | omit   🛭 |  |
|-------------------|---------|----------|--------------------------------------------------------------|----------|--|
|                   | View BI | R Search | search date: Wed Oct 23 12:59:20 2002 Refresh Search         | arches   |  |
| accession         | %sim    | length   | description                                                  | p-value  |  |
| OMNI:SO2740       | 100.0   | 349      | biotin synthase (Shewanella oneidensis MR-1)                 | 1.5e-176 |  |
| SP:P36569         | 80.7    | 340      | Biotin synthase (EC 2.8.1.6) (Biotin synthetase), (Serratia  | 2.5e-119 |  |
| SP:P12996         | 79.7    | 342      | Biotin synthase (EC 2.8.1.6) (Biotin synthetase). {Escherich | 7.2e-120 |  |
| GP:145425         | 79.7    | 342      | biotin synthetase {Escherichia coli}                         | 1.5e-119 |  |
| GP:12620127       | 79.4    | 342      | biotin synthase BioB {uncultured bacterium pCosHE2}          | 1.5e-119 |  |
| OMNI:NTL03EC0855  | 79.4    | 342      | biotin synthetase {Escherichia coli O157:H7 VT2-Sakai)□GPl13 | 5.1e-119 |  |
| OMNI:NTL01YP1094  | 81.0    | 340      | biotin synthase {Yersinia pestis CO92}□OMNIINTL02YP2986 biot | 8.3e-119 |  |
| GP:12620099       | 79.5    | 340      | BioB-like protein {uncultured bacterium pCosFS1}             | 9.5e-118 |  |
| OMNI:NTL02EC0848  | 79.1    | 342      | biotin synthesis, sulfur insertion? {Escherichia coli O157:H | 2.2e-118 |  |
| SP:Q47862         | 79.2    | 339      | Biotin synthase (EC 2.8.1.6) (Biotin synthetase). {Erwinia h | 3.6e-118 |  |
| SP:P12678         | 78.6    | 344      | Biotin synthase (EC 2.8.1.6) (Biotin synthetase). {Salmonell | 5.1e-119 |  |
| OMNI:VC1112       | 81.8    | 348      | biotin synthase {Vibrio cholerae El Tor N16961}□GPl9655583lg | 5.1e-119 |  |
| OMNI:NTL03ST0726  | 78.6    | 344      | biotin synthetase {Salmonella enterica serovar Typhi CT18}□G | 1.1e-118 |  |
| OMNI:NTL03PA00501 | 78.9    | 348      | biotin synthase {Pseudomonas aeruginosa PAO1} GPI9946364 gbl | 7.7e-116 |  |
| GP:12407614       | 76.8    | 339      | biotin synthase BioB {uncultured bacterium pCosAS1}          | 9.1e-113 |  |
| OMNI:NTL01XC0388  | 79.2    | 311      | biotin synthase {Xanthomonas campestris pv. campestris ATCC3 | 2.8e-111 |  |
| OMNI:NTL01XA0388  | 78.5    | 311      | biotin synthase {Xanthomonas axonopodis pv. citri 306}□GPl21 | 6.6e-110 |  |
| OMNI:NTL02BA0265  | 77.0    | 340      | biotin synthase {Buchnera aphidicola Sg}□GPl21623185lgblAAM6 | 1.4e-109 |  |
| OMNI:NTL01XF00065 | 79.4    | 309      | biotin synthase {Xylella fastidiosa 9a5c}□GPl9104834lgblAAF8 | 8.4e-110 |  |
| OMNI:NTL01RS0266  | 79.5    | 306      | PROBABLE BIOTIN SYNTHASE PROTEIN {Ralstonia solanacearum GMI | 4.7e-109 |  |
| SP:P57378         | 77.3    | 342      | Biotin synthase (EC 2.8.1.6) (Biotin synthetase). [Buchnera  | 1.1e-107 |  |
| GP:15419053       | 79.1    | 328      | biotin synthase {Acinetobacter calcoaceticus}                | 1.6e-106 |  |
| OMNI:CC3521       | 76.2    | 339      | biotin synthase {Caulobacter crescentus CB15}□GPl13425251lgb | 3.0e-105 |  |
| OMNI:NTL01BMA0776 | 79.8    | 311      | BIOTIN SYNTHASE (Brucella melitensis 16M)□GPl17984969lgblAAL | 6.3e-105 |  |

### The BER alignment page

This page is accessible by clicking on the "View BER searches" link at the top of the Info page or at the top of the BTAB skim section. Here you will find multiple pairwise alignments of the genome protein to hits found in the BER search. Pages with alignments for one match per page can be accessed by clicking on the match protein name in the Skim. These load much more quickly.

In the header of each alignment will be listed the accessions and names for this protein from every database where it is found. These accessions are clickable objects and will take you to the page for the match protein in the database in question.

The background color of the header will be gold if the protein is believed to be experimentally characterized with the confidence level indicated by the color of the text for the relevant. (This is seen for the SP accession in this alignment.)

Names in Skim are first entry in header, not necessarily the name you want to use when annotating your protein. Links to info pages for the match protein in the source db.

```
cript.141942894.1
               415296.1|16128743|NC_000913 biotin synthase {Escherichia coli K12;} (exp=0; wgp=1; cg=1;
       pub=1; rf_status=provisional;)RFIAP_001406.1l89107626IAC_000091 biotin synthase {Escherichia coli
W3110:} (exp=0; wgp=1; cg=1; closed=1; pub=1; rf_status=provisional;)RFIYP_309738.1|74311319|NC_007384_biotin
                                   iotin synthase (EC 2.8.1.6) ( iotin synthetase). taxon:562 {Escherichia coli;
ataaaaagtt<mark>a</mark>tc<del>t</del>cgccgtacggaggttgcc<mark>a</mark>agtttagcaaccggtgcaggcaact<mark>t</mark>taaaggtcggtattccagctg
gaacataggctcatatgaagagaatacttctctaatttacagtagaaaacaatatggttctacgcgcaagaagcagcgaa
                                         |: |||:|::||::|
agcgagcctg<mark>a</mark>gagcaggcagaggggtctt<mark>a</mark>gggtcacagag<mark>a</mark>ctcac<mark>a</mark>gcggagcg<mark>a</mark>gat<mark>a</mark>atg<mark>a</mark>taggcgag<mark>t</mark>gggg
gtaaagttc<mark>t</mark>acttcacggcaccgccgtg<mark>t</mark>gccggacaaaa<mark>t</mark>cataattaatactgtacg<mark>t</mark>ctgttgcaacaa
                                    100
gttacatgatcgttgggaaacatcactgatacgcgtgaagttggaggaggagagaggttcccgatccccgtgcaaatgag
aaaaaatacccaaagattccgcaaagtactgatgccgtatgcggttg<mark>t</mark>gaacca
ggactgacggtgccgtgcaagggcat<mark>a</mark>cctcgcttggcga<mark>a</mark>aggccg<mark>a</mark>tttggggatattgtatcaacacggagg<mark>agt</mark>tc
gcctaataatactattgctctcgtt<mark>t</mark>ctcgtgtccggaa<mark>t</mark>gaatac<mark>t</mark>gttcgcacttaggattcccacaag
          cgtccgcggggtagggcggtgagggtcgagtgcttggggctcacagagacgt<mark>tgt</mark>ttgactaaacagttgttgtgaatga
<u>tqtqcaaqcc</u>cctaaaacttcacccaaaacccataaccctacattcctatcc<mark>t</mark>atgttatggcacatgggaggccgtgct
     tggcaccttttgagaatatgttatatatgtttggaaaaattcatacat
                                                                             370
                                    340
                                                  350
                                                               360
                                                                                           380
        QGAAASIDDEQAVLAKAAAYQDKASAQFYDAAAL*PKLIATVKLAS<mark>L</mark>D<mark>L</mark>CFVKL*S<u>TNPKV*CG**GSARI*AI</u>
            : |:|Î
                                        : ::|:|||
                                                                                                      23
                                  LMTPDTDEYYNAAAL
                           330
```

### BER Alignment detail: Boxed Header

#### 66.0/79.7% over 343aa

#### Escherichia coli

- SPIP12996|BIOB\_ECOLI Biotin synthase (EC 2.8.1.6) (Biotin synthetase). (exp=1; wgp=-1; cg=-1; closed=-1; pub=1; rf\_status=;)RFINP\_415296.1|16128743|NC\_000913 biotin synthase {Escherichia coli K12;} (exp=0; wgp=1; cg=1; closed=1; pub=1; rf\_status=provisional;)RFIAP\_001406.1|89107626|AC\_000091 biotin synthase {Escherichia coli W3110;} (exp=0; wgp=1; cg=1; closed=1; pub=1; rf\_status=provisional;)RFIYP\_309738.1|74311319|NC\_007384 biotin synthesis
- -The background color of this box will be gold if the protein is in the characterized table and grey if it is not.
- -The top bar lists the percent identity/similarity and the organism from which the protein comes (if available).
- -The bottom section lists an accession numbers and names for instances of the match protein from the search databases. The accession numbers are links to pages for the match protein in the source databases.
- -A particular entry in the list will have colored text (the color corresponding to its characterized status) if that is believed to have experimental evidence this tells the annotators which link they should follow to find experimental characterization information. Only one accession for the match protein need be characterized for the header to turn gold.

### BER Alignment detail: alignment header

- -It is most important to look at the range over which the alignment stretches and the percent identity
- -The top line show the amino acid coordinates over which the match extends for our protein
- -The second line shows the amino acid coordinates over which the match extends for the match protein, along with the name and accession of the match protein
- -The last line indicates the number of amino acids in the alignment found in each forward frame for the sequence as defined by the coordinates of the gene. The primary frame is the one starting with nucleotide one of the gene. If all is well with the protein, all of the matching amino acids should be in frame 1.
- -If there is a frameshift in the alignment (see overview) the phrase "Frame Shifts = #" will flash and indicate how many frameshifts there are.

### BER Alignment detail: alignment of amino acids

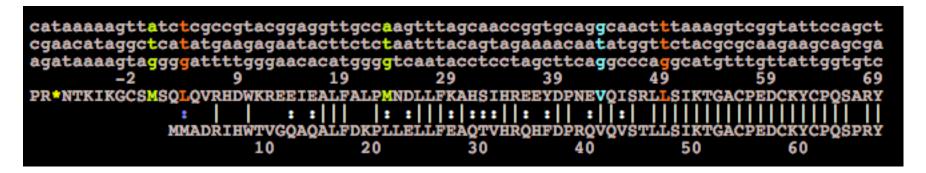

- -In these alignments the codons of the DNA sequence read down in columns with the corresponding amino acid underneath.
- -The numbers refer to amino acid position. Position 1 is the first amino acid of the protein. The first nucleotide of the codon coding for amino acid 1 is nucleotide 1 of the coding sequence. Negative amino acid numbers indicate positions upstream of the predicted start of the protein.
- -Vertical lines between amino acids of our protein and the match protein (bottom line) indicate exact matches, dotted lines (colons) indicate similar amino acids.
- -Start sites are color coded: ATG is green, GTG is blue, TTG is red/orange
- -Stop codons are represented as asterisks in the amino acid sequence. An open reading frame goes from an upstream stop codon to the stop at the end of the protein, while the gene starts at the chosen start codon.

26

### Swiss-Prot entry - slide #1 - top of page

SwissProt is an incredibly useful database for manual annotation. All of the genes in SwissProt have been manually annotated by an experienced knowledgeable staff. In addition, along with each protein's annotation is stored additional information on references that describe the protein, cross referenced databases in which the protein can be found, motifs which the protein contains, and coordinates of any known features in the protein (and much more.)

accession and version information

name, EC# gene\_symbol taxonomy

references with links to abstracts (click on NCBI to see a PubMed abstract of the paper)

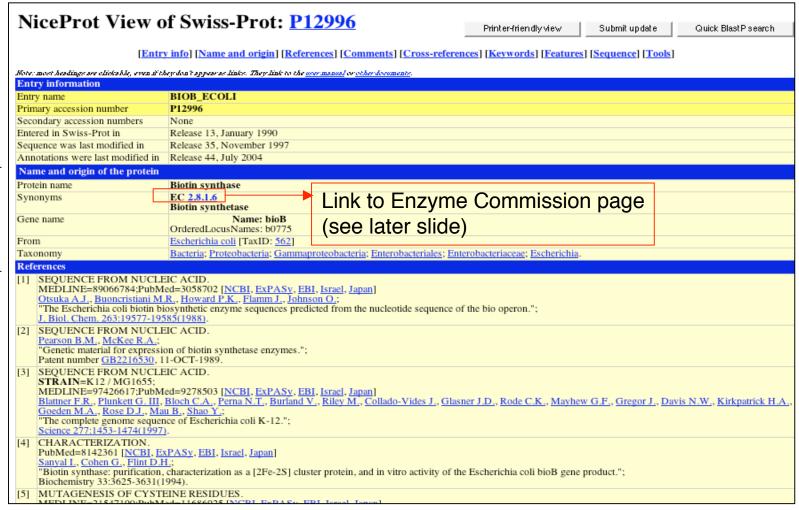

# Swiss-Prot entry - slide #2 - middle of page

useful functional information Comments

links to other dbs where the protein is found or to motif clusters or protein families which this protein is a member of

 CATALYTIC ACTIVITY: Dethiobiotin + sulfur = biotin. COFACTOR: Binds a 4Fe-4S cluster coordinated with 3 cysteines and an exchangeable S-adenosyl-L-methionine, and a 2Fe-2S cluster coordinated with 3 cysteines and 1 PATHWAY: Biotin biosynthesis; last step. SUBUNIT: Homodimer. · SIMILARITY: Belongs to the biotin and lipoic acid synthetases family. Copyright This Swiss-Prot entry is copyright. It is produced through a collaboration between the Swiss Institute of Bioinformatics and the EMBL outstation - the European Bioinformatics Institute. There are no restrictions on its use by non-profit institutions as long as its content is in no way modified and this statement is not removed. Usage by and for commercial entities requires a license agreement (See http://www.isb-sib.ch/announce/or send an email to Cross-references J04423; AAA23515.1; -. [EMBL / GenBank / DDBJ] [CoDingSequence] EMBL A11530; CAA00965.1; -. [EMBL / GenBank / DDBJ] [CoDingSequence] AE000180; AAC73862.1; -. [EMBL / GenBank / DDBJ] [CoDingSequence JC2517; SYECBB. PDB 1R30; 13-JAN-04.[ExPASy / RCSB / EBI] ECO2DBASE E038.6; 6TH EDITION. EchoBASE EB0116: -EcoGene EG10118; bioB. EcoCyc EG10118; bioB. CMR P12996; b0775. IPR010722; BATS. IPR002684; Biotin synth. InterPro IPR006638; Elp3/MiaB/NifB. IPR007197; Radical SAM. Graphical view of domain structure. PF06968; BATS; 1. PF04055; Radical SAM; 1. Pfam Pfam graphical view of domain structure. SMART SM00729; Elp3; 1. TIGRFAMs TIGR00433; bioB; 1. ProDom [Domain structure / List of seq. sharing at least 1 domain] HOBACGEN [Family / Alignment / Tree] BLOCKS P12996. ProtoNet P12996. ProtoMap 3 2 2 P12996. PRESAGE P12996. DIP P12996. ModBase P12996. SMR P12996; 550A7899A2DF6082. SWISS-2DPAGE Get region on 2D PAGE. View cluster of proteins with at least 50% / 90% identity

# Swiss-Prot entry - slide #3 - bottom of page

keywords and sequence features with coordinates

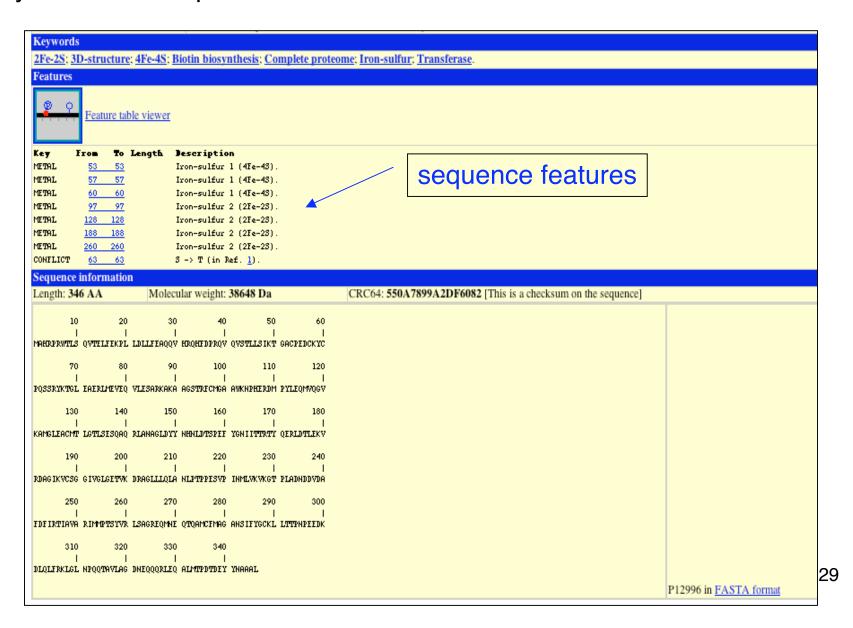

### View of EC number info page from Swiss Institute of Bioinformatics site

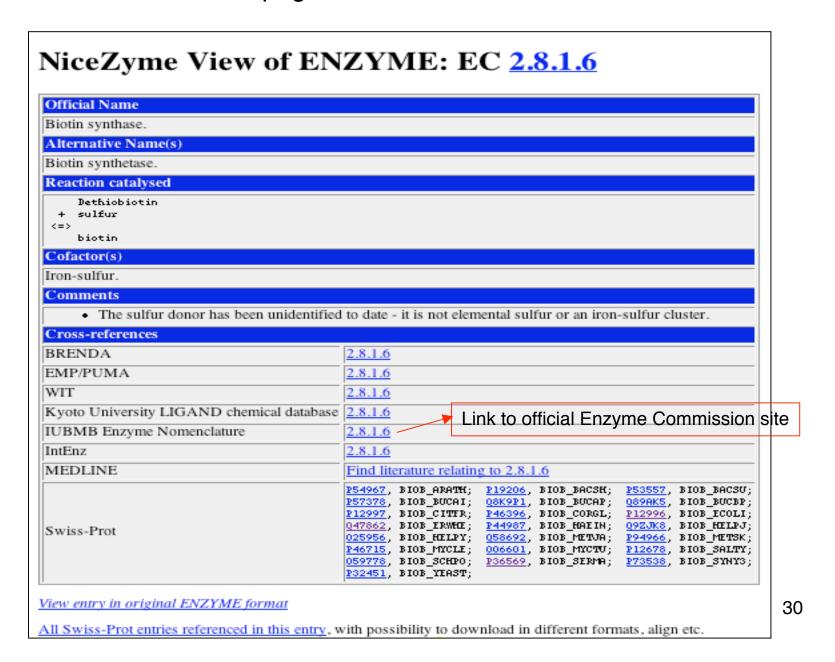

### View of information page for an EC number at IUBMB site

The Enzyme Commission (EC) is part of the IUBMB and is charged with maintaining the database of enzyme classifications. In the EC system, each reaction is assigned a 4 part accession number with each part consisting of an integer, where the numbers are separated by periods. As one moves from the first number to the second to the third to the fourth the nature of the reaction becomes more specific. For example: EC2.-.-. = "transferase", 2.8.-. = "transferase, transferring sulfur-containing groups", 2.8.1. = "sulfurtransferases", and finally 2.8.1.6 = "biotin synthase" (a specific sulfurtransferase, which is a specific class of transferases that transfer sulfur-containing groups). One can see the breakdown of all of the classes within each EC first number (they only go up to 6) by clicking on the home page for each number (see below).

IUBMB Enzyme Nomenclature

EC 2.8.1.6

Common name: biotin synthase

Reaction: dethiobiotin + sulfur = biotin

Systematic name: dethiobiotin:sulfur sulfurtransferase

Comments: an iron-sulfur enzyme. The sulfur donor has been unidentified to date - it is not elemental sulfur or an iron-sulfur cluster.

Links to other databases: BRENDA, EXPASY, KEGG, ERGO, PDB, CAS registry number: 80146-93-6 (204794-88-7, 179608-56-1, 209603-31-6, 153554-27-9, 174764-24-0 and 215108-34-2)

#### References:

- Shiuan, D., Campbell, A. Transcriptional regulation and gene arrangement of Escherichia coli, Citrobacter freundii and Salmonella typhimurium biotin operons. Gene 67 (1988) 203-211.
   [Medline UI: 89006280]
- Zhang, S., Sanyal, I., Bulboaca, G.H., Rich, A., Flint, D.H. The gene for biotin synthase from Saccharomyces cerevisiae: cloning, sequencing, and complementation of Escherichia coli strains lacking biotin synthase. Arch. Biochem. Biophys. 309 (1994) 29-35. [Medline UI: 94161552]

[EC 2.8.1.6 created 1999]

Return to EC 2.8.1 home page

Return to EC 2.8 home page

Return to EC 2 home page

Return to Enzymes home page

Return to IUBMB Biochemical Nomenclature home page

Click here to see all the classifications within EC #2 (the transferases).

### Gene Curation page - HMM hits scoring above noise

(Text describing the features of the HMM section is boxed in the same color as each feature.)

The blue id numbers for each HMM link to an info page for that HMM.

Key information is the isology type and the "total" and "cutoff" scores.

The "Add To GO Evidence" link automatically fills the HMM information into the "with" field in the GO term entry box.

GO terms assigned to each HMM are listed under the HMM (if any). Clicking on the "Add" button here adds not only the GO term id, but also the HMM evidence.

The "Add To Annotation" link will automatically copy the annotation from the HMM to the protein.

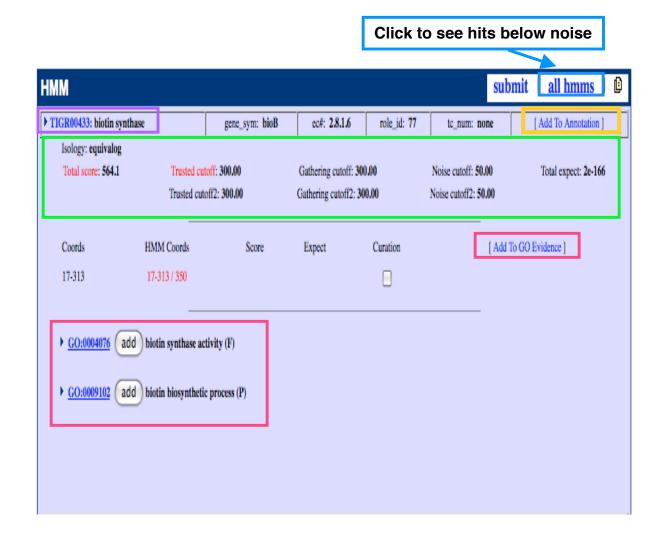

### HMM report page - to get to this page click on an HMM accession number almost anywhere in Manatee

At the top is information about the HMM including HMM name, associated annotation (gene symbol, EC#, TIGR role, etc.) and comments from the authors.

Below is a list of all genes in the organism which hit the HMM and the scores they received. The row with the gold background is the protein of interest. Rows with a green background have scores below the trusted cutoff, rows with a purple background have scores below the noise cutoff.

ORF01034

ORF03392

80

162

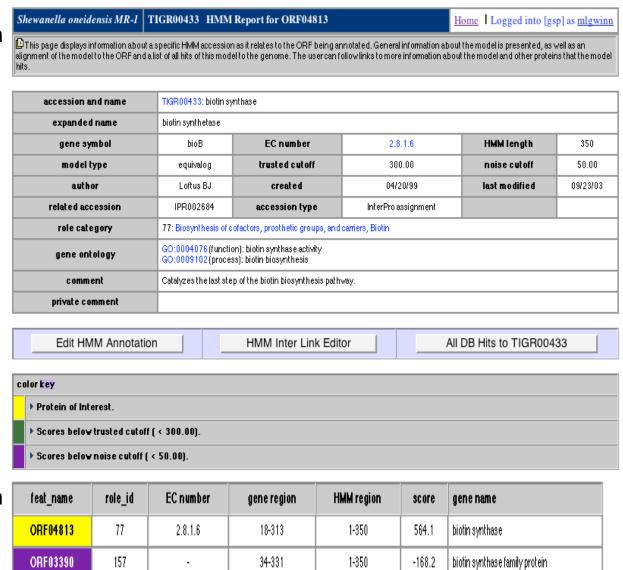

76-296

62-370

1-350

1-350

-178.3

-187.3

lipoic acid synthetase

thiH protein, putative

### Gene Curation Page - Evidence Picture - ORF04813

All of the evidence stored for an ORF is displayed in this graphic. The black bar represents the ORF in question. Green bars represent HMMs which hit the ORF above trusted cutoff. Green HMM bars indicate above trusted score, orange indicates above noise but below trusted, red indicates below noise and is generally not shown unless an annotator has decided that the HMM should be included as evidence by toggling the curation box. The pink bar represents the characterized match to this ORF. Characterized matches are shown in different colors that at this time have no meaning. Also shown here is a secondary structure prediction (not run on all genomes). Clicking on the colored bars in the graphic opens windows with additional information on that piece of evidence. To get additional cog info, you must click on the very skinny bar all the way to the left of the cog row. The evidence picture for ORF04813 does not contain all of the possible evidence types, so later slides will show some evidence pictures from other genes.

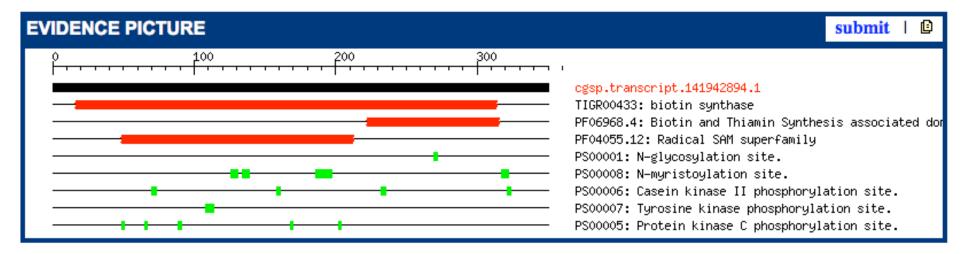

### NOTE: this display is for ORF03779

#### TMHMM result

**HELP** with output formats

```
# Sequence Length: 343
  Sequence Number of predicted TMHs:
# Sequence Exp number of AAs in TMHs: 139.48261
# Sequence Exp number, first 60 AAs: 20.99155
# Sequence Total prob of N-in: 0.99734
# Sequence POSSIBLE N-term signal sequence
Sequence
                   TMHMM2.0
                                       inside
                                       TMhelix
Sequence
                   TMHMM2.0
                                                             31
                                       outside
Sequence
                   TMHMM2.0
                                                     32
                                                            97
Sequence
                   TMHMM2.0
                                      TMhelix
                                                     98
                                                           120
                   TMHMM2.0
                                       inside
                                                    121
                                                           132
Sequence
                                      TMhelix
                                                    133
                                                           155
Sequence
                   TMHMM2.0
Sequence
                   TMHMM2.0
                                       outside
                                                    156
                                                           200
                                      TMhelix
Sequence
                   TMHMM2.0
                                                    201
                                                           223
Sequence
                                       inside
                   TMHMM2.0
                                                    224
                                                           267
Sequence
                   TMHMM2.0
                                      TMhelix
                                                    268
                                                           290
Sequence
                   TMHMM2.0
                                       outside
                                                    291
                                                           304
Sequence
                   TMHMM2.0
                                      TMhelix
                                                    305
                                                           327
                   TMHMM2.0
                                       inside
Sequence
                                                    328
                                                           343
```

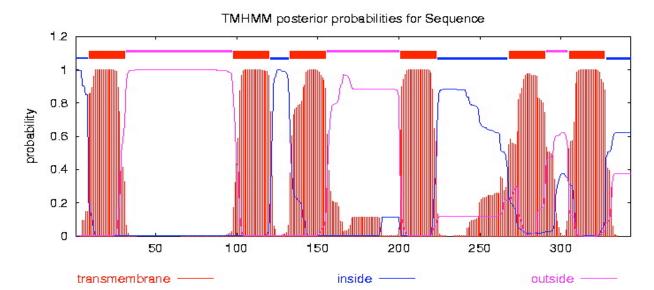

### Gene Curation Page - PROSITE and Signal P sections on the GCP

NOTE: this display is for a different protein

Click here to see info on PROSITE motif.

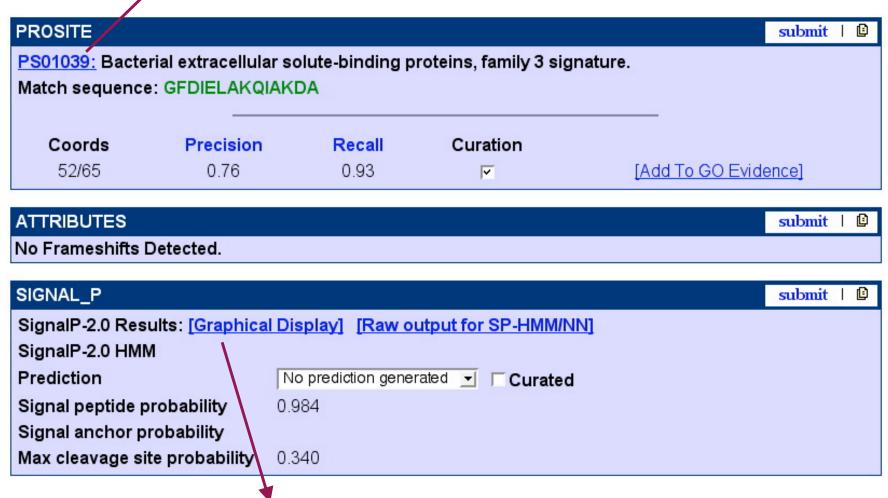

▼ for

# PROSITE page at ExPASy

NiceSite View of PROSITE: PDOC00798 NOTE: this display is for ORF01166 (documentation)

### Bacterial extracellu family 3 signature

Search PROSITE

### PROSITE cross-reference(s)

PS01039: SBP BACTERIAL 3

#### Documentation

Bacterial high affinity transport solutes across the cytoplasmic traffic systems include one or two membrane-associated <PDOC00185>) and a high affinity are thought to bind the substra to transfer it to a complex of : the cytoplasm.

In gram-positive bacteria which are surrounded by a single membrane and have therefore no periplasmic region the equivalent proteins are bound to the membrane via an N-terminal lipid anchor. These homolog proteins do not play an integral role in the transport process per se, but probably serve as receptors to trigger or initiate translocation of the solute throught the membrane by binding to external sites of the integral membrane proteins of the efflux

Clear

In addition at least some solute-binding proteins function in the initiation of sensory transduction pathways.

On the basis of sequence similarities, the vast majority of these solutebinding proteins can be g

Family 3 groups together proteins and a periplasmic h

 Histidine-binding protei bacteria. An homologous 1

generally correlate with the

- Lysine/arginine/ornithine belong to this class coli and related bacter hisJ. Both solute-bindin receptor hisP of the bind Other sequence(s)
- Glutamine-binding protei stearothermophilus.
- Glutamate-binding protein Last update
- Arginine-binding proteins - Nopaline-binding protein
- Octopine-binding protein
- Major cell-binding factor - Bacteroides nodosus prote [1]
- Cyclohexadienyl/arogenate periplasmic enzyme which biosynthesis.
- Escherichia coli protein
- Vibrio harveyi protein pa

The signature pattern is loc

### Description of pattern(s) and/or profile(s) G-[FYIL]-[DE]-[LIVMT]-[DE]-[LIVMF]-x(3)-[LIVMA]-[VAGC]-Consensus pattern x(2)-[LIVMAGN] Sequences known to ALL. detected by the pattern

detected in Swiss-Prot

November 1997 / Pattern and text revised

#### References

Tam R., Saier M.H. Jr. Microbiol. Rev. 57:320-346(1993).

#### Copyright

- Escherichia coli hypothet This PROSITE entry is copyright by the Swiss Institute of Bioinformatics (SIB). There are no restrictions on its use by - Bacillus subtilis hypothe non-profit institutions as long as its content is in no way modified and this statement is not removed. Usage by and for - Bacillus subtilis hypothe commercial entities requires a license agreement (See http://www.isb-sib.ch/announce/oremail to license@isb-sib.ch).

View entry in original PROSITE document format

View entry in raw text format (no links)

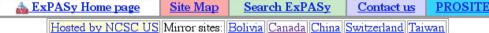

# Gene Curation Page (ORF04813) - Gene Ontology Display

Current GO term assignments are listed in table.

- -Click id # to see term in tree.
- -Click box for GO term to be deleted.
- -Click "add" to add additional evidence rows. (or click delete and add to completely redo evidence)
- -Click "edit" to edit evidence.
- -"Make ISS" (not seen in this example) can be used when the GO term and evidence assigned by AutoAnnotate are correct, clicking this button marks the old association for deletion and automatically puts in the new info for insertion.

These pull downs have commonly used GO terms. If you choose the unknown terms from any pull-down, the evidence will automatically fill in (since it is always the same.)

Fill in the fields in this section to add or change GO term assignments. These columns are detailed on later slides.

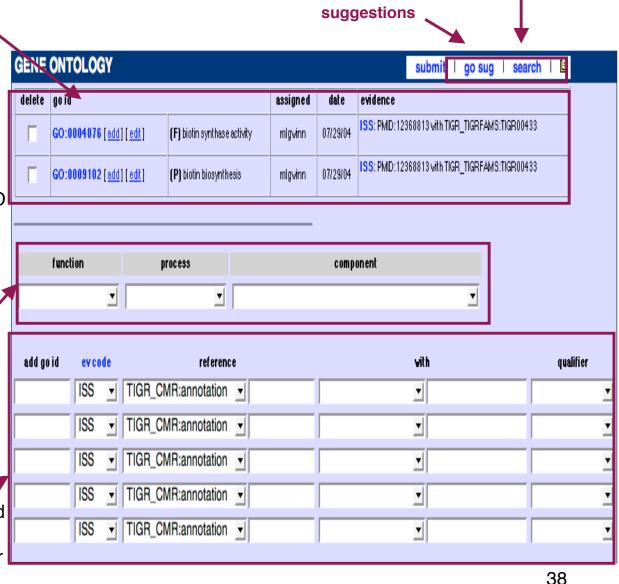

Link to GO

search tool

### GO data entry columns:

The format for all GO data is carefully controlled by the GO. Manatee knows all of the formatting rules and will format the data for you whenever you use the "add" or suggestions buttons. (more on this later)

GO id - the format is GO:######.

ev code - pick an evidence code from the pull down.

reference - identifier for publication or other accessible text that describes experiments, methods, or SOPs as appropriate for the annotation being made. Format is DB:identifier (e.g. PMID:1234567)

with - used with ISS, IPI, IGI, IC, IGC. Format is DB:identifier. (e.g. UniProt:P12345)

qualifier - only used with some annotations.

contributes\_to is only used when annotating
function to a subunit of a complex

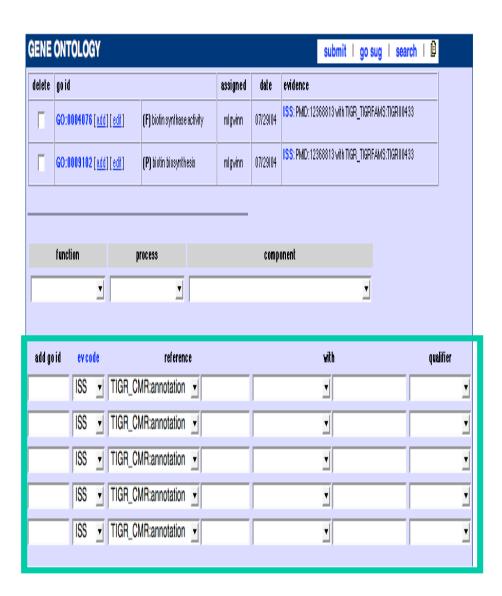

## Gene Curation Page - GO suggestions and Auto-fill-ins

GO term suggestions and auto-fill-in buttons are located in several places on the Gene Curation Page:

-GO terms assigned to HMMs are listed under HMM hits (if any have been assigned - see the HMM slide for how these look). These are often excellent sources for GO terms. Clicking the "Add" button next to a GO term under an HMM adds both the term id and the evidence to the appropriate fields in the GO entry section. Clicking the "Add to GO evidence" button adds just the HMM accession into the "with" field in the GO entry section.

-GO terms corresponding to EC numbers are listed next to the EC box (for enzymes). Clicking the "add" button will put the GO term id into the "add go id" fields in the GO entry section.

-"Add to GO evidence" buttons are also available for Prosite hits, this populates the "with" field with the Prosite accession. Available when a protein has matches to Prosite.

-"Add to GO evidence" is also available for the characterized match accession, this will put the accession of the characterized matching protein into the "with" field entry box.

See next page for screen shots.

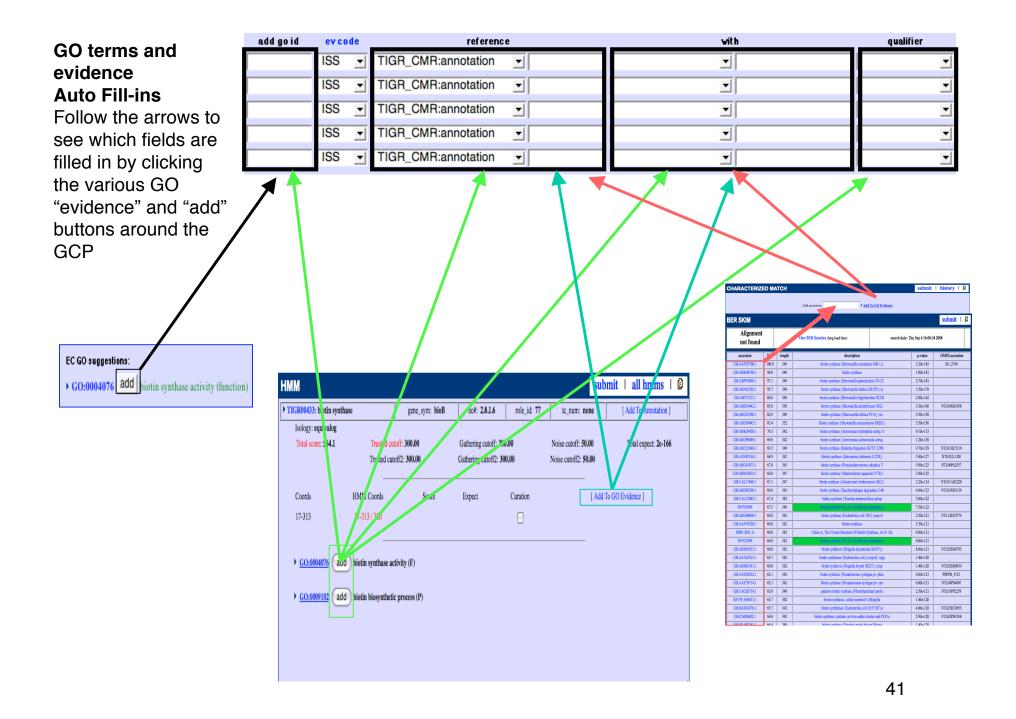

### Searching for GO terms: the AmiGO search tool:

In many cases the GCP will not have a suggested GO term that meets an annotators needs. In that situation the annotator can click on "Search GO" in the header of the search section and use AmiGO to find terms.

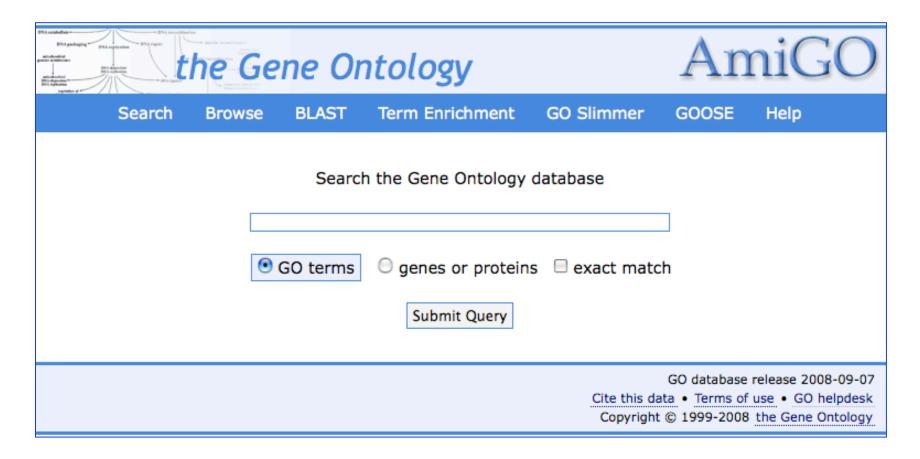

# Gene Curation Page - TIGR roles

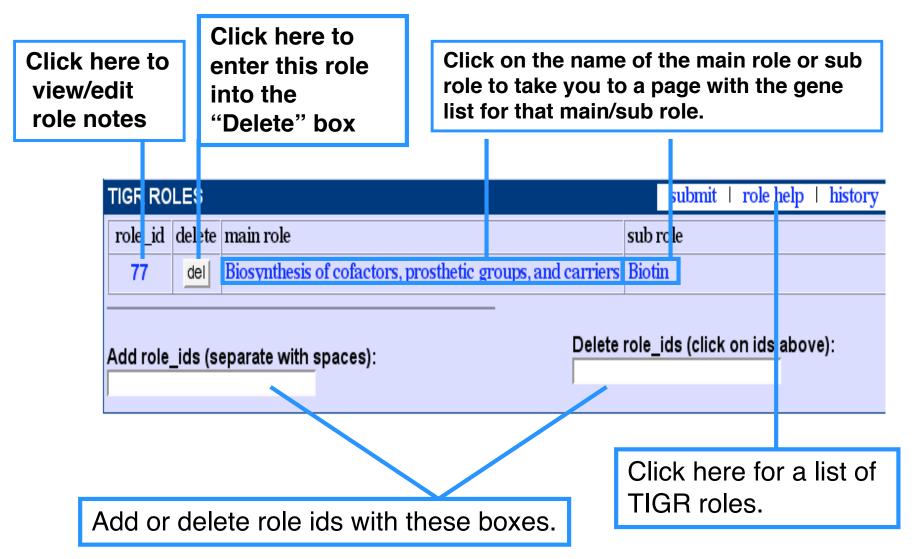

# Gene Curation Page - How to get the data into the database: The "Submit" buttons

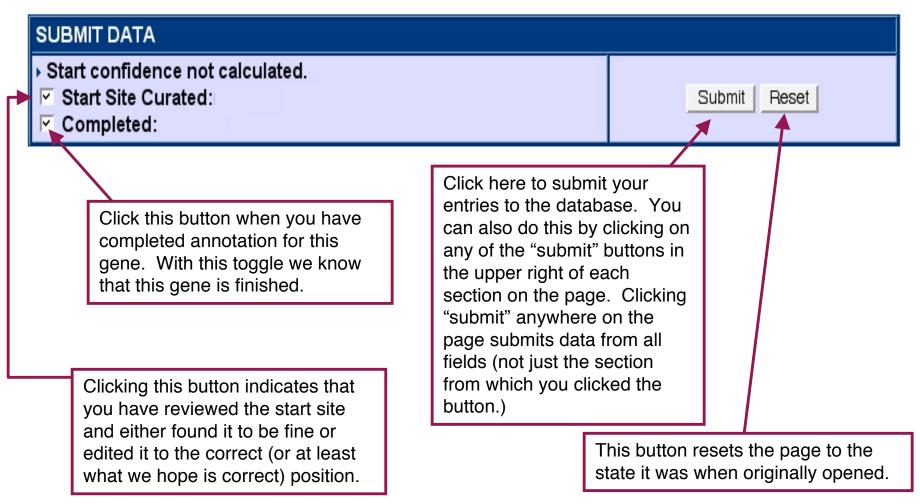

### Gene Curation Page - The pull down menu

If you click on the pull down menu you will get a selection of options. Each of these when selected will generate a new page with the desired information. (Later slides show examples of some of these.)

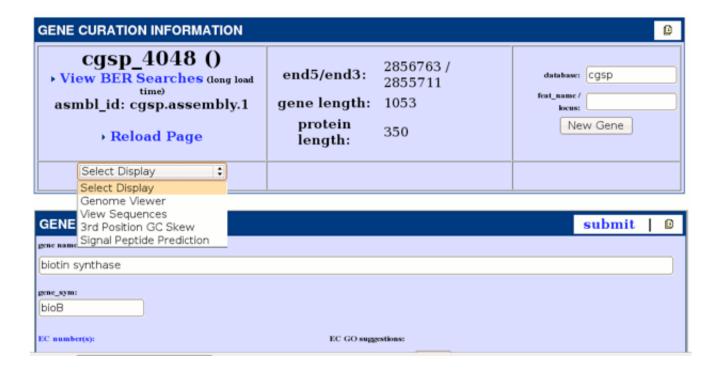

# Gene Model Curation in Manatee: Genome Viewer

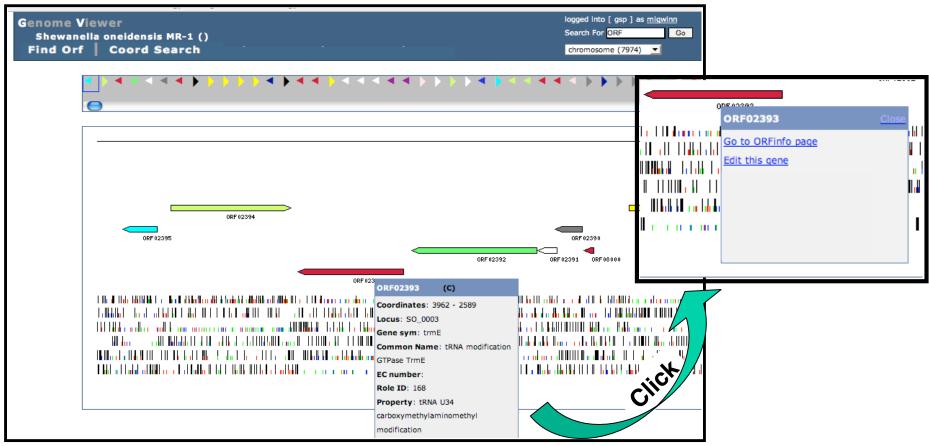

Clicking on the "Genome Viewer" in the "Select Display" pull-down on the GCP will take you to our Genome Viewer tool. Here you can view the genes from the whole genome in relation to each other, edit their starts, merge them, insert new genes, and delete genes. Arrows represent the predicted gene set. They are color-coded according to TIGR role id. Mousing over the arrows that represent the genes brings up a box with info on the protein. Clicking on this box brings up several activity options.

# Genome Viewer - Gene Edit Page

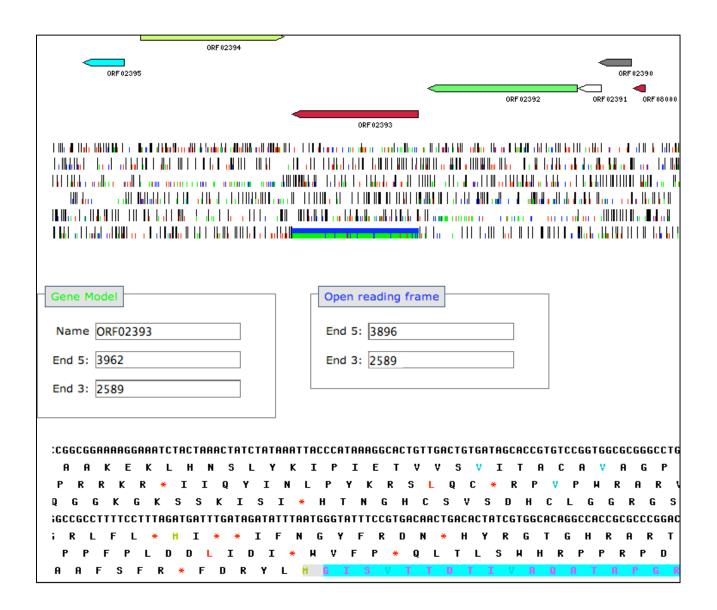

Choosing to edit a gene brings up this view. Two boxes with coordinates for the predicted gene and for the ORF in which it resides are displayed. At the bottom is a six frame translation of the sequence in the area. Predicted genes are highlighted. The gene of interest is highlighted in sky blue. Mousing over highlighted regions shows which gene it is. Start sites are colorcoded. Clicking on a "start"in the sequence will bring up a box asking you to confirm the change.

## Links from the Gene Curation Page - View sequence

This page shows the nucleotide and protein sequences in fasta format.

### CDS

>cgsp 4048

ATGTCGCAGTTGCAAGTTCGTCATGATTGGAAGCGGGAAGAAATCGAAGCCTTATTTGCG CTGCCGATGAATGACTTATTATTTAAAGCCCACAGTATCCACCGTGAAGAGTACGATCCT AACGAAGTGCAGATCAGCCGCTTATTGTCGATCAAAACTGGGGCTTGTCCTGAGGATTGT AAATATTGTCCGCAGAGTGCGCGTTACGACACTGGCCTTGAAAAAGAGCGTCTCTTAGCG ATGGAAACCGTGCTCACCGAAGCGCGTAGCGCGAAAGCGGCGGCGCTTCGCGTTTCTGT ATGGGCGCCGCTTGGCGTAACCCGAAAGATAAAGATATGCCATACCTCAAGCAAATGGTG CAAGAGGTGAAAGCCCTCGGCATGGAAACCTGTATGACCTTAGGGATGTTAAGTGCCGAG CAAGCCAATGAGTTGGCCGAAGCAGGCCTTGACTATTACAACCACAATTTAGATACCTCG CCTGAATACTACGGCGATGTGATCACCACCCGTACCTATCAAAACCGCTTAGATACCTTA AGCCATGTGCGCGCATCGGCCATGAAAGTTTGCTCTGGCGCATTGTCGGCATGGGCGAG AAGGCTACTGACAGAGCCGGTTTATTACAACAACTGGCTAATTTACCCCCAGCATCCGGAT TCTGTGCCGATCAATATGTTAGTCAAAGTAGCGGGTACCCCCTTTGAAAAACTTGATGAT TTAGATCCACTCGAGTTTGTCCGAACCATCGCCGTGGCGCGTATTTTAATGCCACTGTCG CGGGTGCGTTTATCCGCAGGCCGTGAAAATATGAGCGATGAACTGCAGGCCATGTGTTTC TTTGCGGGCGCGAACTCGATTTTTTACGGCTGTAAGTTACTGACCACGCCCAACCCCGAA GAAAGTGATGATATGGGGTTGTTCCGTCGCCTGGGTTTACGCCCTGAGCAGGGCGCAGCC GCCTCTATTGATGATGAGCAAGCGGTATTAGCTAAAGCTGCGGCTTATCAAGATAAAGCT TCAGCTCAGTTTTATGATGCGGCGGCACTATAA

#### Protein

>cgsp 4048

MSQLQVRHDWKREEIEALFALPMNDLLFKAHSIHREEYDPNEVQISRLLSIKTGACPEDC KYCPQSARYDTGLEKERLLAMETVLTEARSAKAAGASRFCMGAAWRNPKDKDMPYLKQMV QEVKALGMETCMTLGMLSAEQANELAEAGLDYYNHNLDTSPEYYGDVITTRTYQNRLDTL SHVRASGMKVCSGGIVGMGEKATDRAGLLQQLANLPQHPDSVPINMLVKVAGTPFEKLDD LDPLEFVRTIAVARILMPLSRVRLSAGRENMSDELQAMCFFAGANSIFYGCKLLTTPNPE ESDDMGLFRRLGLRPEQGAAASIDDEQAVLAKAAAYQDKASAQFYDAAAL

### Links from the Gene Curation Page - Third position GC skew

In organisms whose DNA has a high GC content it can sometimes be helpful to look at third position GC skew to help resolve overlaps.

Due to the nature of the genetic code, the third position is the least constrained of a codon and therefore will be able to reflect the higher GC content of the overall genome. Therefore one should see a markedly higher GC content in the third position of the correct frame.

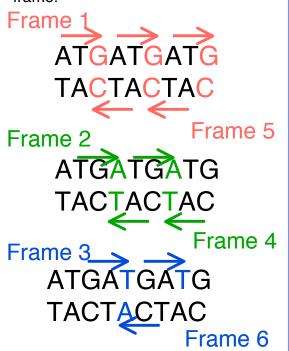

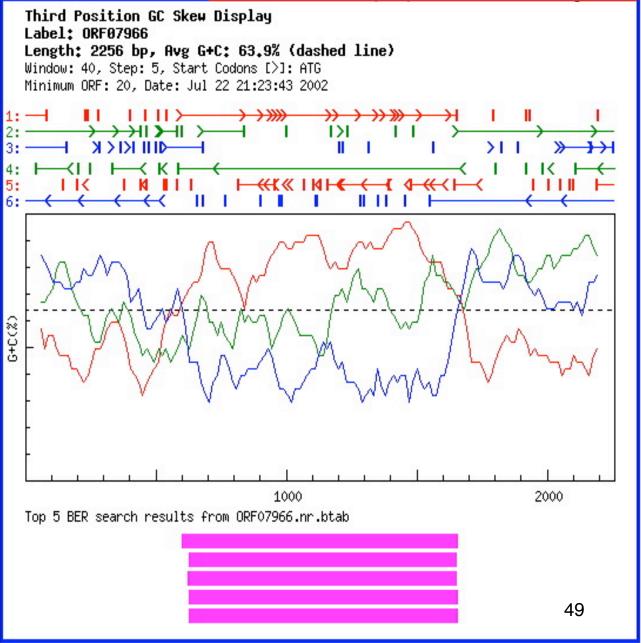

NOTE: this display is for another gene

### **Annotation Checklist**

- Look for HMM hits
  - evaluate what the HMMs are telling you exact function? family membership? domain?
- Look at BER results
  - looking for proteins in the skim which are characterized (colored backgrounds)
  - many proteins are characterized but not marked so in our tables may need to check proteins with white backgrounds to see if they are characterized
  - color coding does not indicate quality of match only that the match protein has been experimentally characterized
  - evaluate the alignment what percent ID over what length? active sites? binding sites?
  - fill in characterized match accession number (by clicking on the accession in left column)
- Check Genome Viewer to view neighboring genes annotate all genes in an operon together
- Look at TMHMM, SignalP, Prosite, region, etc.
- Use multiple alignment (belvu link) and tree(tree icon link) as needed to differentiate function.
- Decide what you think the protein should be named
- Fill in appropriate fields for common name, gene symbol, EC#, comment.
- Decide what GO terms you need
  - find them on the page (HMMs, EC number, GO suggestions) or with the GO search tool
  - change/remove any IEA GO annotations
  - add GO evidence from HMMs, BER, Genome Properties, Prosite, etc.
- Review TIGR role and change as needed
- Check start site
  - look in BER and at the BER generated multiple alignment (belvu link)
  - adjust if necessary using "edit start" function in pull down or in the Genome Viewer section
  - check start site box when finished curation
- Check "complete", click "submit" and your done!